ОРГАНИЗАЦИЯ ДОПОЛНИТЕЛЬНОГО ОБРАЗОВАНИЯ<br>ЦЕНТР ДЕТСКОГО ТВОРЧЕСТВА "ХИБИНЫ" ГОРОДА<br>Nicon Charles (2001) ОТ ВОЛЬ ДОГОЛЬНОГО ОБРАЗОВАНИЯ<br>DIN: спыЛУНИЦИПАЛЬНАЯ АВТОНОМНАЯ<br>ЦЕНТР ДЕТСКОГО ТВОРЧЕСТВА "ХИБИНЫ" ГОРОДА<br>WIPOBOKA", с

# ДОПОЛНИТЕЛЬНАЯ ОБЩЕРАЗВИВАЮЩАЯ ПРОГРАММА **«Основы графического дизайна»** УЧЕБНЫЙ ПЛАН

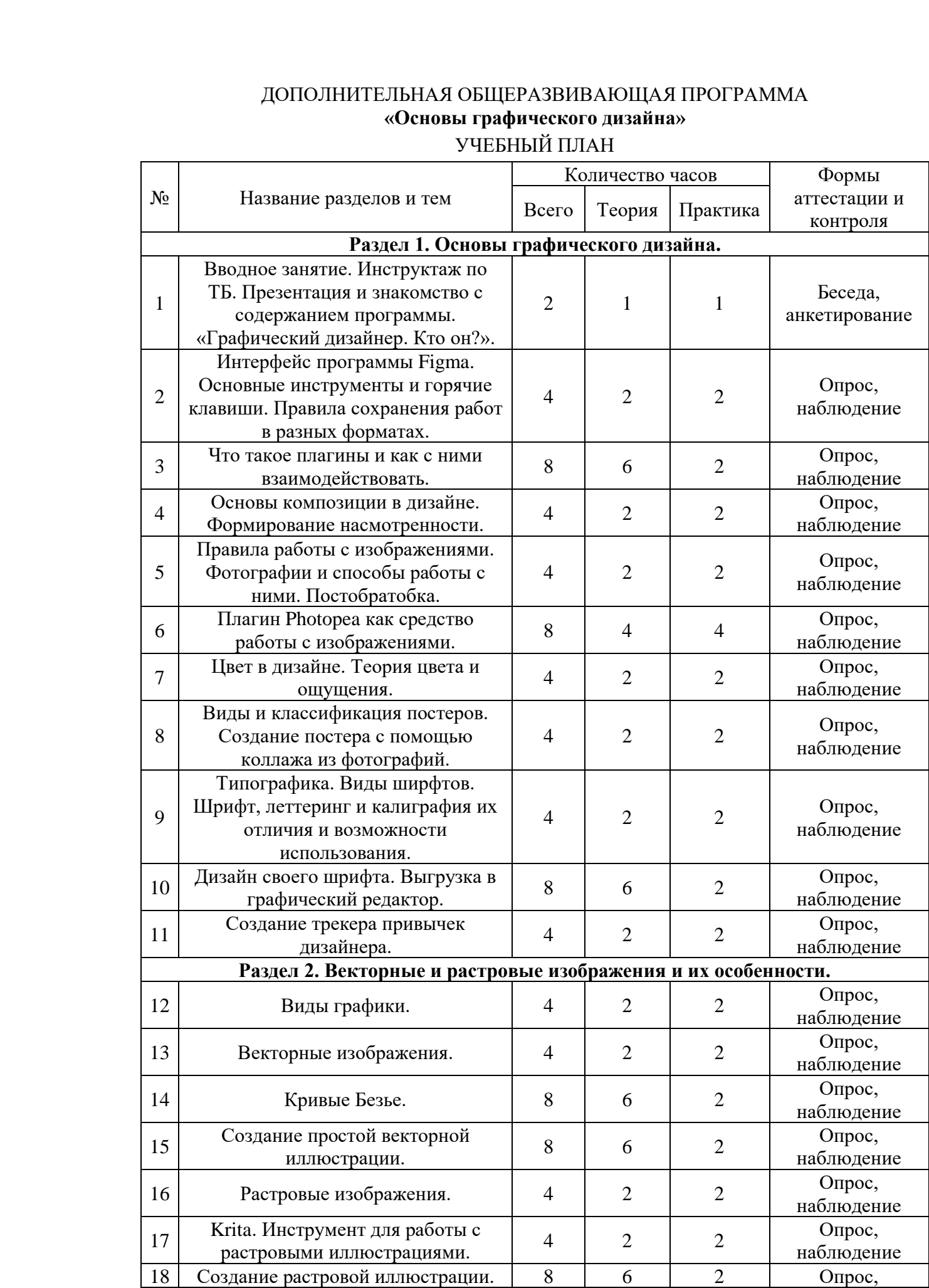

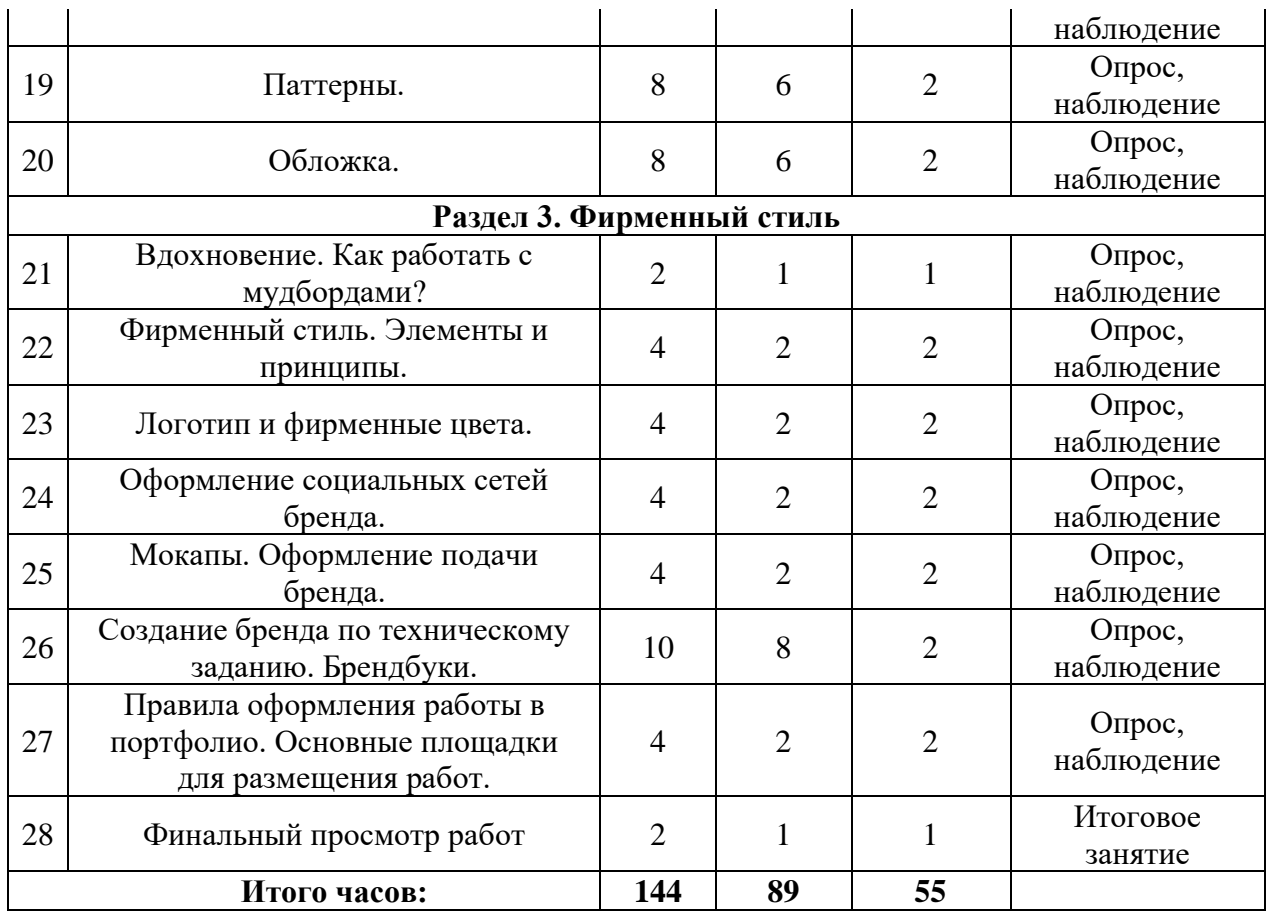

### **СОДЕРЖАНИЕ УЧЕБНОГО ПЛАНА**

#### **Раздел 1. Основы графического дизайна.**

**Тема 1.** Вводное занятие. Инструктаж по ТБ. Презентация и знакомство с содержанием программы. Вводный и первичный инструктаж по условиям и охране труда по программам вводного и первичного инструктажа.

*Теория:* Презентация «Графический дизайнер. Кто он?». Знакомство с понятием «дизайн». Чем дизайнер отличается от художника?

*Практическая работа:* Организация рабочего места дизайнера. Работа с файлами и папками на компьютере. Создание личной рабочей папки, сохранение и размещение первых досок настроения на рабочем столе.

#### **Тема 2.**

*Теория:* Интерфейс программы Figma. Основные инструменты и горячие клавиши. Правила сохранения работ в разных форматах. Основные инструменты: Move, Frame, Rectangle, Pen, Text.

*Практическая работа:* Изучение горячих клавиш посредствам апробации инструментов, работа с раздаточным материалом (памятки). Сохранение изображений из графического редактора в рабочую папку разными способами.

#### **Тема 3.**

*Теория:* Что такое плагины и как с ними взаимодействовать. Разбор основных полезных плагинов для работы в программе. Знакомство с Community. *Практическая работа:* Составление библиотеки плагинов из Community и файлов с материалами в открытом доступе для тренировки ориентации в программе. Создание и настройка рабочего пространства в графическом редакторе.

### **Тема 4**.

*Теория:* Основы композиции в дизайне. Формирование насмотренности.

*Практическая работа:* Работа с готовым макетом, размещение элементов в файле

практической работы, согласно правилам композиции.

**Тема 5.**

*Теория:* Правила работы с изображениями. Фотографии и способы работы с ними. Постобратобка.

*Практическая работа:* Отбор фотографий на заданную тему. Формирование технического задания на оформление постера.

**Тема 6.** Плагин Photopea как средство работы с изображениями.

*Теория:* Основные инструменты плагина. Как с фотографии удалить фон?

*Практическая работа:* Постобрботка отобранных фотографий и их подготовка к реализации в макете постера.

**Тема 7**.

*Теория:* Цвет в дизайне. Теория цвета и ощущения. Основные и дополнительные цвета. Цветовой круг. Онлайн-ресурсы для подбора гармоничных цветовых пар.

*Практическая работа:* Подготовка цветовой палитры для постера.

**Тема 8.**

*Теория:* Виды и классификация постеров.

*Практическая работа:* Создание постера с помощью коллажа из фотографий.

**Тема 9.** Типографика.

*Теория:* Виды ширфтов. Шрифт, леттеринг и калиграфия их отличия и возможности использования.

*Практическая работа:* Самостоятельная редакция представленного текста в файле практики (подбор шрифта, его размера и иерархии расположения на странице). Работа в онлайн-тренажере «Type method» - тренировка глазомера.

**Тема 10**. Дизайн своего шрифта.

*Теория:* Как создать шрифт? Обзор функций сервиса Сalligraphr.

*Практическая работа:* Отрисовка букв для загрузки на сервис. Выгрузка в графический редактор.

**Тема 11**. *Теория:* Закрепление материала прошлых занятий. Опрос по теории.

*Практическая работа:* Создание трекера привычек дизайнера на основе примера. Работа с инструментами: Move, Frame, Rectangle, Text. Работа с плагином: Blobs. Знакомство с использованием инструмента Auto Layout.

#### **Раздел 2. Векторные и растровые изображения и их особенности.**

**Тема 12.** *Теория:* Виды графики. Печатная и уникальная.

*Практическая работа:* Визуализация нескольких видов графики путем отбора и соотношения референсов с примерами, представленными в теории. Систематизация референсов в папку на сервисе Pinterest.

**Тема 13**. *Теория:* Векторные изображения.

*Практическая работа:* Создание простой иллюстрации с помощью инструмента Pen.

**Тема 14.** *Теория:* Кривые Безье. Для чего они нужны?

*Практическая работа:* Отработка моторики работы с инструментом Pen на онлайн тренажере Bezier.method.

**Тема 15.** *Теория:* Как нарисовать векторную иллюстрацию? Форматы и графические редакторы, поддерживающие работу с вектором.

*Практическая работа:* Создание простой векторной иллюстрации.

**Тема 16.** *Теория:* Растровые изображения. Форматы и графические редакторы.

*Практическая работа:* Визуализация нескольких видов графики путем отбора и соотношения референсов с примерами, представленными в теории. Систематизация референсов в папку на сервисе Pinterest.

**Тема 17**. *Теория:* Krita. Инструмент для работы с растровыми иллюстрациями. *Практическая работа:* Апробация инструментов программы.

**Тема 18.** *Практическая работа:* Создание растровой иллюстрации. Подбор темы, референсов, разработка эскиза и финализация работы.

**Тема 19.** *Теория:* Паттерны. Что такое паттерн и как он используется в дизайне?

*Практическая работа: Создание паттерна на выбранную тему.* **Тема 20.** *Теория:* Обложки. Виды, размеры, оформление.

*Практическая работа:* Создание обложки музыкального альбома любимого исполнителя.

## **Раздел 3. Фирменный стиль.**

**Тема 21.** *Теория:* Вдохновение. Как работать с мудбордами? Что такое мудборды, умные ресурсы для поиска вдохновения.

*Практическая работа:* Составление мудборда на сервисе Pinterest по техническому заданию.

**Тема 22.** *Теория:* Фирменный стиль. Элементы и принципы. *Практическая работа:* Составление технического задания для проекта: «Личный бренд»

**Тема 23.** *Теория:* Логотип и фирменные цвета.

*Практическая работа:* Подбор цветовых палитр, создание логотипа для проекта «Личный бренд»

**Тема 24.** Оформление социальных сетей бренда.

*Теория:* Элементы дизайна для социальных сетей. Размеры сеток для обложек. Разработка дизайна обложки, главной заставки, и элементов меню.

**Тема 25**. Мокапы. Оформление подачи бренда.

*Теория:* Что такое мокапы и источники для их поиска. *Практическая работа:* Визуализация бренда и упаковка мокапов.

**Тема 26.** Создание бренда по техническому заданию. Брендбуки.

*Теория:* Что такое брендбук? Элементы брендбука.

*Практическая работа:* Создание бренда по техническому заданию и оформление брендбука.

**Тема 27**. *Теория:* Правила оформления работы в портфолио. Основные площадки для размещения работ.

*Практическая работа:* Оформление работ и выгрука портфолио на профессиональную площадку Behance.

**Тема 28.** Финальный просмотр работ. Защита проектов.